## Logical Function

အခြေအနေတစ်ခုပေါ်တွင် စဉ်းစားဆုံးဖြတ်ပြီးမှ ရလဒ်ထွက်ပေါ် လာစေခြင်းကို Logical Function အသုံးပြုကာ ပြုလုပ်နိုင်ပါသည်။ များသော အားဖြင် ``IF" ကို အသုံးပြုကြပြီး အခြေအနေတစ်ခုထက်ပိုပြီး ပေးလိုပါက ``OR" သို့ "AND" ဖြင့် ရိုတ်ဆက်ကြသည်။ ဥပမာ -

IF (logical test, value if true, value if false) အမှတ် ၄၀ နှင့် အထက်ရရှိသူများကို စာမေးပွဲအောင် ဟုသတ်မှတ်ပြီး အခြားအမှတ်ရရှိသူများအား ရှုံးဟု သတ်မှတ်ချင်သည် ဆိုပါစို့။ အသုံးပြုသင့်သည့် Function မှာ - "=<u>IF(B2</u>>=40,"အောင်", "ရုံး")"

$$
\fbox{\parbox{10pt}{\begin{tabular}{|c|c|} \hline $\bullet$ & $\bullet$ & $\bullet$ \\ $\bullet$ & $\bullet$ & $\bullet$ \\ $\
$$

AND (logical test1, logical test2, ....) လက်သည်းကွင်းအတွင်းတွင် ရှိသော အခြေအနေများအားလုံးနင့် ကိုက်ညီ/မညီ စစ်ဆေးခြင်း ဖြစ်ပါသည်။ ဉပမာ - လပါတ်အမှတ်နှင့် စာမေးပွဲကြီး အမှတ် နှစ်ခုစလုံး အမှတ် ၄၀ နှင့် အထက်ရရှိသူများကိုသာ စာမေးပွဲအောင်သည် ဟုသတ်မှတ်ပြီး အခြားအမှတ်ရရှိသူများအား ရှုံးသည်ဟု သတ်မှတ်ချင်သည် ဆိုပါစို့။ အသုံးပြုသင့်သည့် Function မှာ -

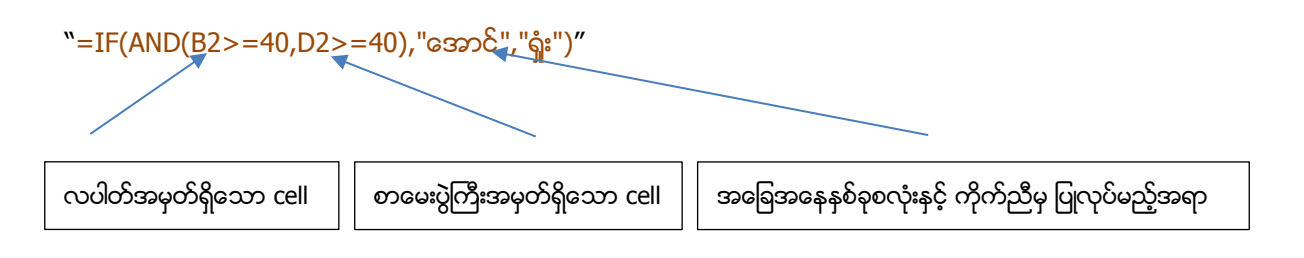

OR (logical test1, logical test2, ....) လက်သည်းကွင်းအတွင်းတွင် ရှိသော အခြေအနေ တစ်ခု (သို့) တစ်ခုနှင့် ကိုက်ညီ/မညီ စစ်ဆေးခြင်း ဖြစ်ပါသည်။ ဥပမာ - စာမေးပွဲကျရှုံးပါကလည်း လပါတ်အမှတ် (သို့) စာမေးပွဲကြီး အမှတ် တစ်ခုခုတွင် အမှတ် ၄ဂ နှင့် အထက်ရရှိသူများကို ထပ်လောင်းစာမေးပွဲဖြေဆိုခွင့် ပြုမည် ဆိုပါစို့။ အသုံးပြုသင့်သည့် Function မှာ -

"=IF(OR (B2>=40, D2>=40), "ပြု", "မပြု")" အခြေအနေတစ်ခု (သို့) တစ်ခုနှင့် ကိက်သီလျင် ပြုလုပ်မည်အရာ

Nested IF ("IF(logical test, if(logical test, true value, false value), false value)") IF အကြောင်းအရာတစ်ခုအတွင်းတွင် နောက်ထပ် IF တစ်ခု ထပ်ဖြည့်ရေးခြင်းဖြစ်ပါသည်။ ဥပမာ -လပါတ်စာမေးပွဲအောင်မြင်ပြီး စာမေးပွဲကြီးရမှတ်ကို ကြည့်ပြီး ဂုဏ်ထူးထွက်သူ၊ အောင်မြင်သူ၊ ကျရှုံးသူ စသဖြင့် ခွဲခြားချင်သည် ဆိုပါစို့။ အသုံးပြုသင့်သည့် Function မှာ -

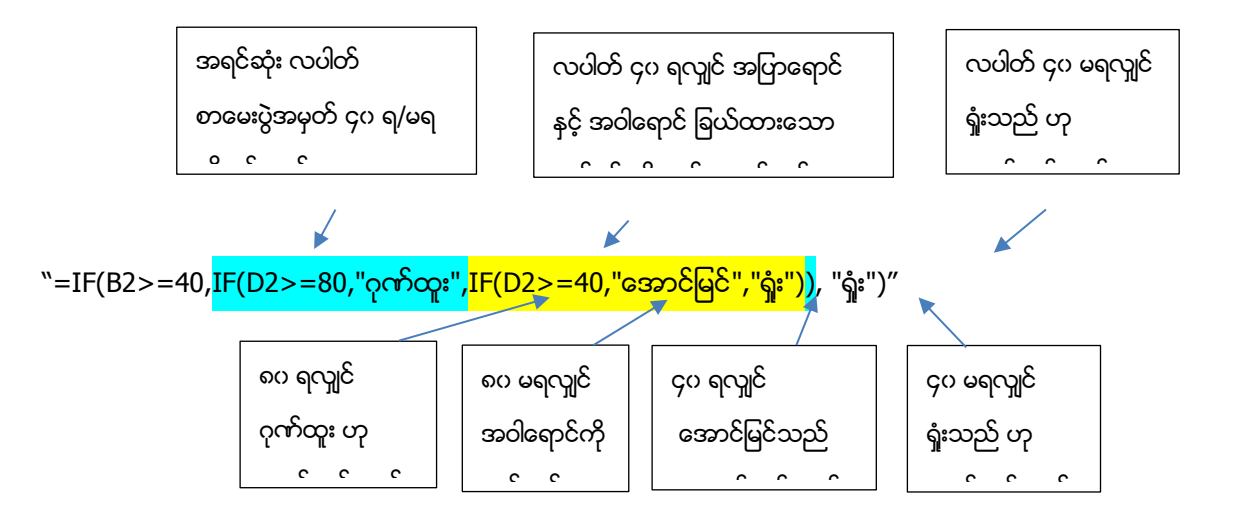